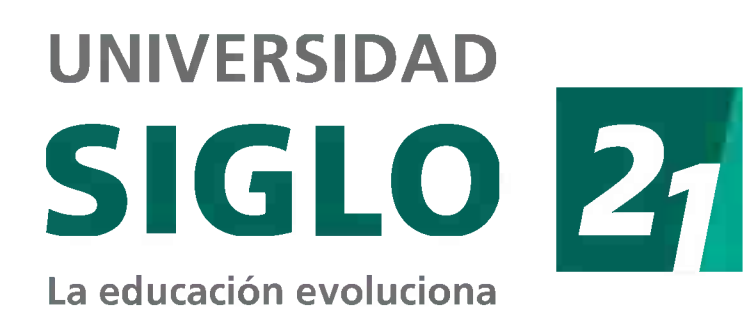

## **Minisatélite CANSAT para la enseñanza de las ciencias experimentales en diferentes contextos educativos**

F. Berini, A. Fernandez, R. Medel, M. Pessino, M. Requena, S. Suárez Universidad Siglo 21 - Córdoba, Argentina

El proyecto *Minisatélite para la enseñanza de las ciencias experimentales* es financiado por la Universidad Siglo 21, con el objetivo de evaluar la factibilidad de utilizar un modelo CanSat para la enseñanza de ciencia y tecnología en distintos ámbitos educativos.

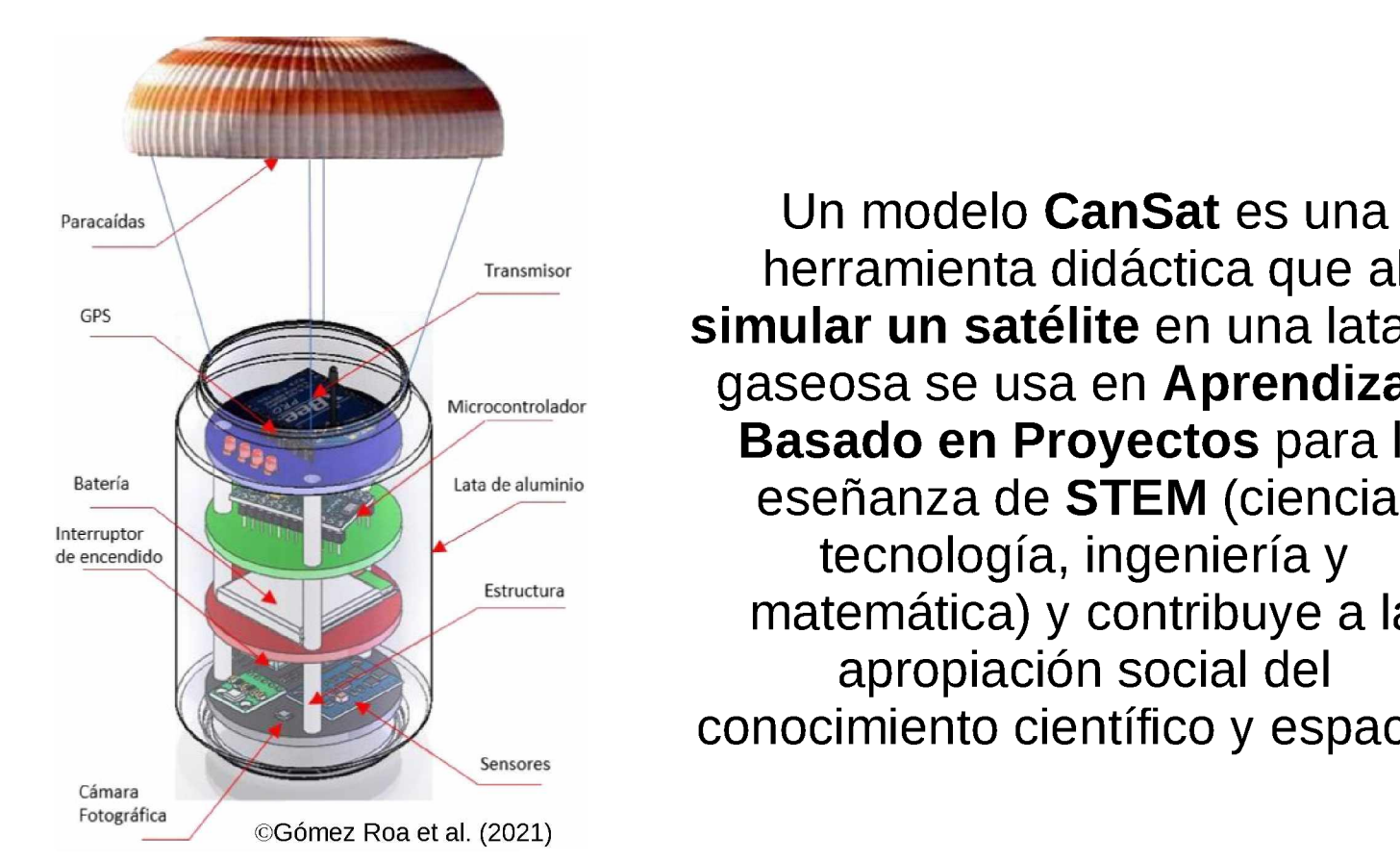

- No existe bibliografía científica sobre las competencias adquiridas o desarrolladas por los estudiantes durante proyectos CanSat.
- Aún modelos sencillos de satélites resultan complejos de implementar para instituciones educativas y docentes sin formación específica.

herramienta didáctica que al simular un satélite en una lata de gaseosa se usa en Aprendizaje Basado en Proyectos para la eseñanza de STEM (ciencia, tecnología, ingeniería y matemática) y contribuye a la apropiación social del conocimiento científico y espacial.

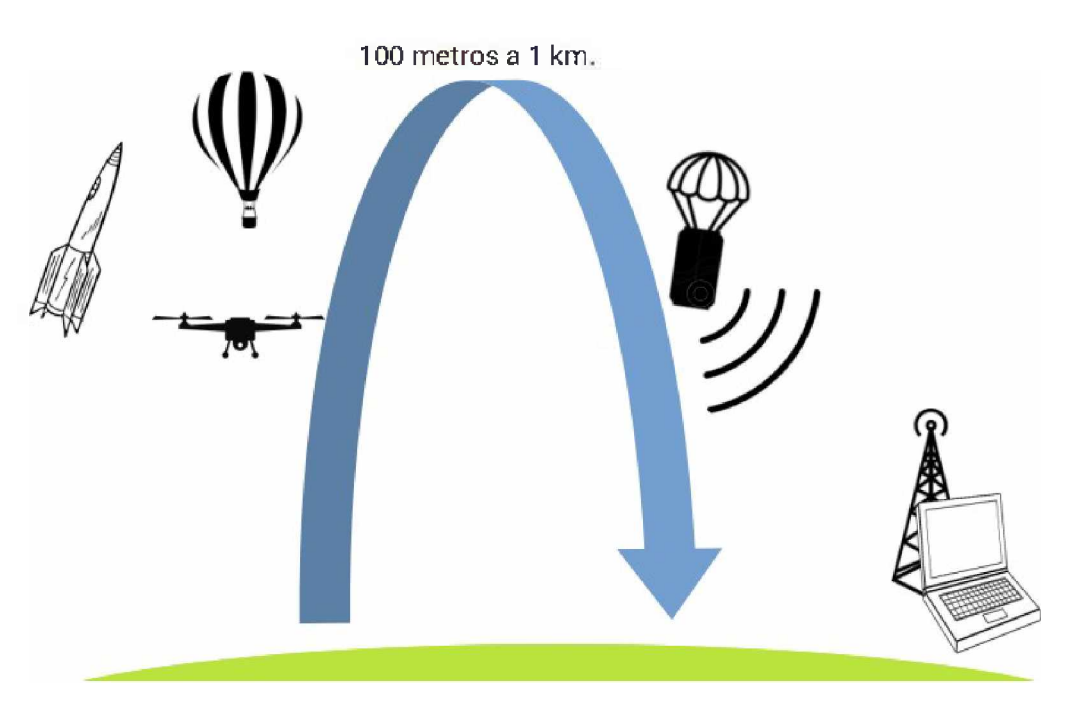

## ^PROBLEMÁTICAS^

- Desarrollo de prototipo de CanSat.
- Deminios competencias,<br>dimensiones, criterios y evidencias */* • Definimos competencias, a trabajar en un proyecto CanSat.
- Desarrollo de software de Estación Terrena fácil de modificar.
- Publicamos resultados.
- Formamos RRHH.
	- > Curso abierto: *Satélites educativos CANSATpara la experimentación espasial.*
	- *>* Múltiples charlas para la comunidad (por ej. https://acortar.link/xs2DBO)
	- > Varios/as investigadores, adscriptos y estudiantes han sido parte del proyecto desde 2018.

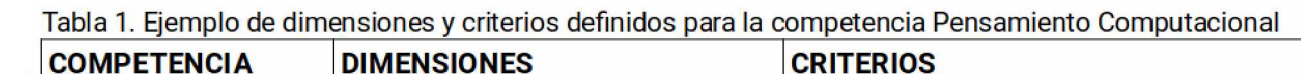

## **RESULTADOS**

## **ACTIVIDADES FUTURAS^**

Llevar CanSats a las aulas primarias y secundarias de escuelas no técnicas, evaluando su factibilidad y eficacia.

**Contacto:** ricardo.medel@ues21.edu.ar

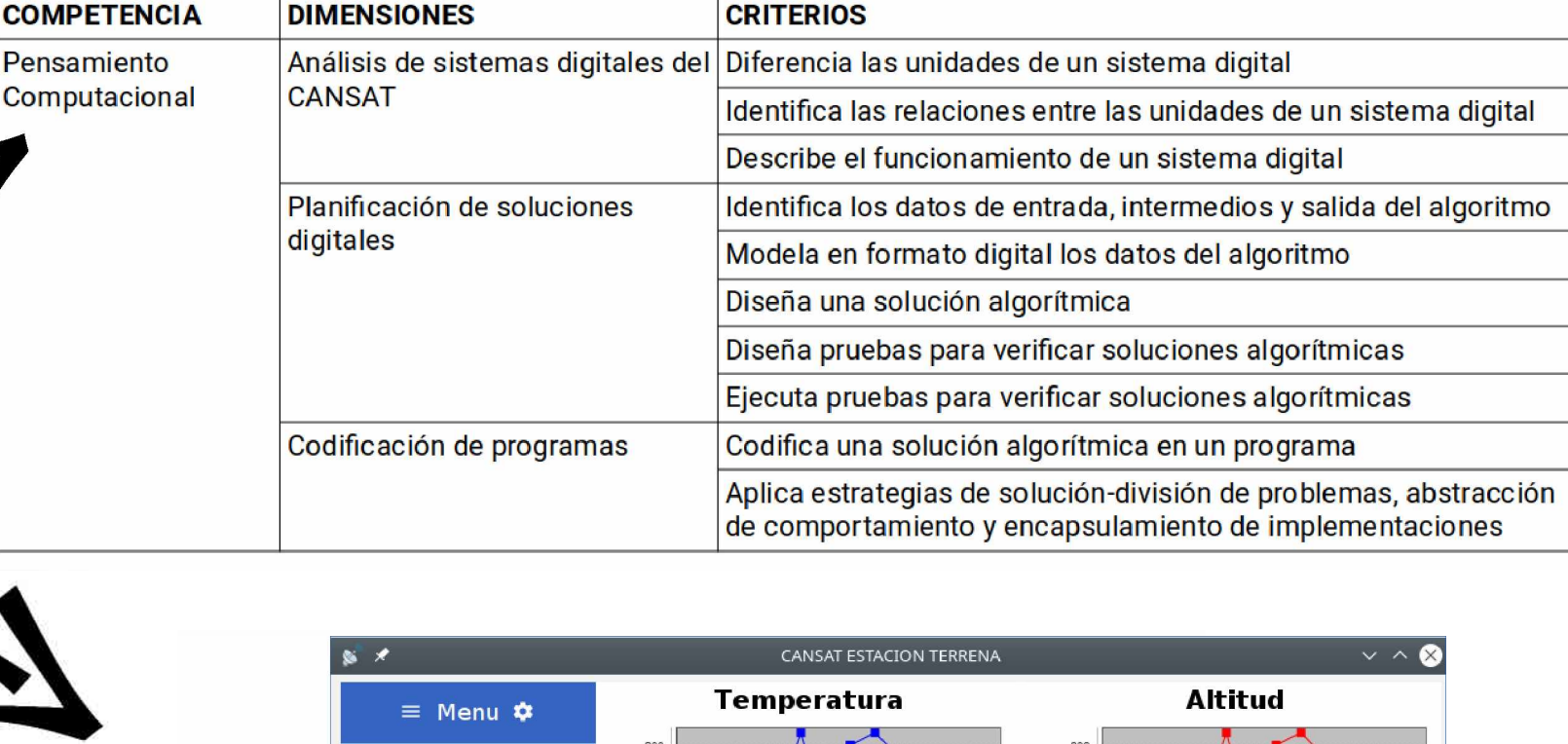

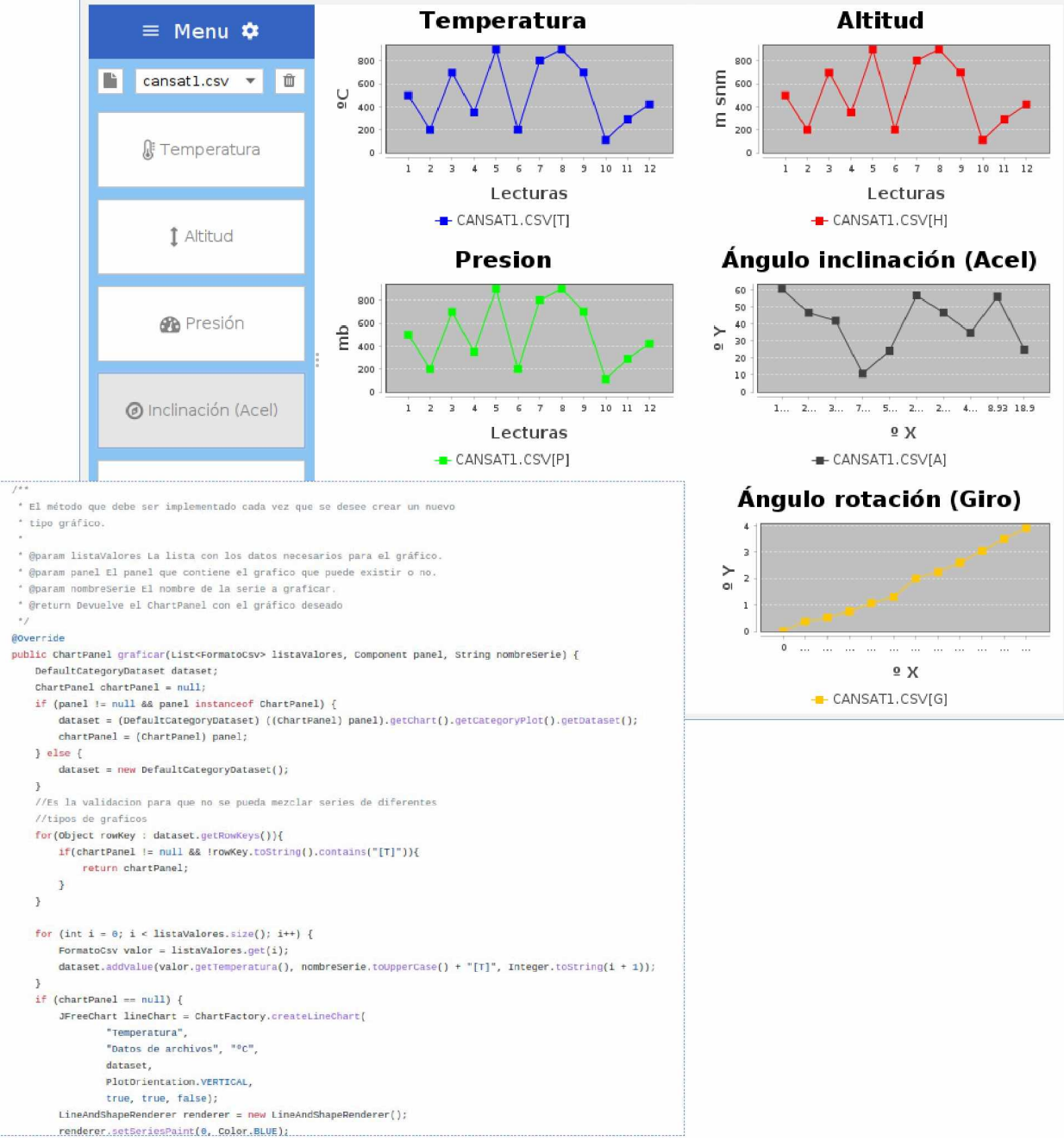